Van de hoed en de rand Marian Dorrestein

TEKST EN FOTO'S: JACOB MELISSEN

e woont in een nieuwbouwwijk in Wijk bij Duurstede. In de garage zijn drie boxen gerealiseerd, maar die dienen in hoofdzaak als kraamkamer. Bij winterdag wordt er ook nog wel eens een merrie in gestald en dan kun je Marian door het park zien wandelen op dezelfde wijze zoals andere mensen hun hond uitlaten. Nu zijn de boxen leeg en zijn alle paarden ondergebracht in de stal net buiten de bebouwde kom van het stadje, waar niet alleen een fraaie, van een goede bodem voorziene buitenbak is te vinden, maar ook puike weidegronden. In één weide staat nog een hoogstamboomgaard en deze biedt bij felle zon een heerlijke bescherming aan de merries met veulens.

Wijk bij Duurstede. De plek waar de Rijn de Lek wordt en waar de Oude Rijn zich een weg baant door het fraaie land. De invloed van de kracht van de rivier is nog duidelijk merkbaar in het landschap. Net even noordelijker zijn de bossen van Sandenburg te

vinden, op de meest zuidelijke uitlopers van de Utrechtse Heuvelrug. Bij Wijk bij Duurstede is het land vlak en polderachtig, met wilgen in strak gelid langs de watergangen die zo schoon zijn dat de bodem zichtbaar is.

Praten met Marian is een genoegen. Ze weet verrekte goed waar ze het over heeft en dat

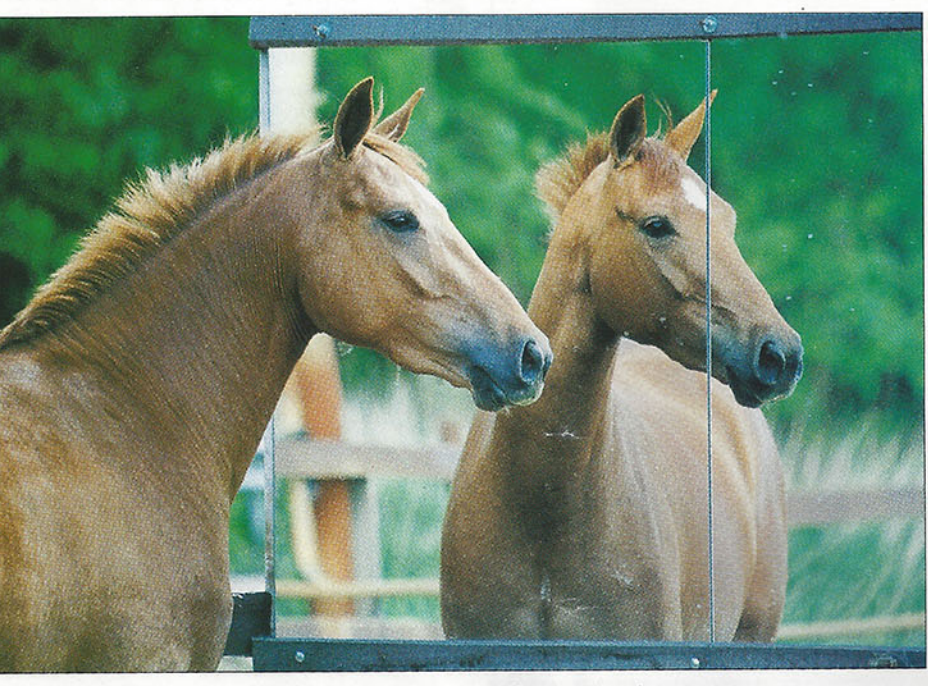

Loretha bewondert zichzelf in de spiegel.

Het komt voor. Mensen hebben het zo druk met het één dat ze aan het andere niet toekomen. Marian Dorresteijn was lid van de Fokkerijraad en de fokcommissie rijpaarden. Ze jureert op KWPNkeuringen en is bij de KNF een gewaardeerd dressuurjurylid. Op keuringen komt ze met paarden - zowel aan de hand als onder het zadel - tot topprestaties. Zelf heeft zij een eigen fokprodukt tot Intermediair I-niveau gereden dat nu als reservepaard dient voor nichtje Marlies van Baalen. Dit jaar werd een fokprodukt van haar aangewezen voor Ermelo. Helaas is de Clavecimbel-zoon vrij kort na aanlevering aan koliek gestorven. Druk, druk en nog eens druk. Toch neemt Marian nu even tijd voor zichzelf. Ze is gestopt als fokkerijraadslid en rijdt even niet. De reden is simpel. Rond de Olympische Spelen in Atlanta verwacht zij haar eerste kind. "Ik ben niet getrouwd, maar met Hennie heb ik al een jarenlange relatie. Gewoon geen tijd gehad om te trouwen".

> kan ze ook nog eens treffend onder woorden brengen.

### **Voordeel**

"Ik denk dat ik als jurylid een groot voordeel heb doordat ik aktief ruiter ben. Ik probeer in de baan een voorstelling te krijgen wat dat paard mij voor gevoel zou kunnen geven als ik er op zit. Zo vind ik het belangrijk dat een paard vanuit de achterhand beweegt, zich door de rug naar boven werkt en in de hals gaat welfen. Als dressuurruiter wil ik een paard dat door de rug heen loopt en de hals gebruikt om zich van voren groot te maken. Zo'n paard is in staat om van de voorhand af te komen."

"Ik denk dat er tussen een dressuurpaard en een springpaard heel veel overeenkomsten zijn. Kracht in het achterbeen, souplesse, door de rug heen kunnen lopen. Misschien dat de hals iets minder oprichting kan hebben. Een springpaard mag iets meer in het horizontale evenwicht blijven lopen. Het enige doel waarvoor nu nog paarden worden gefokt is de sport en daarom zou het wenselijk zijn dat meer juryleden zelf kunnen bogen op een aktieve carrière als ruiter. De sport is bijna de enige afnemer geworden en dus moeten er paarden gefokt worden waarmee de sport vooruit kan. Aan de andere kant moeten we er ook voor oppassen, wanneer we alleen

maar sport, sport en nog eens sport roepen, dat we de kleine fokker niet buitenspel zetten. Er is in het nabije verleden gruwelijk afgegeven op de wijze van jureren op het grasbaantje aan het touwtje. Als je eerlijk bent moet je erkennen dat daaruit de paarden zijn gekomen die het KWPN hebben gemaakt tot wat het nu is. Als je nu blijft ha-

meren dat merries in de sport moeten worden uitgebracht zet je veel van die kleine fokkers buitenspel, omdat het hen aan mogelijkheden ontbreekt. Ze moeten een dure ruiter aantrekken en ze kunnen niet met hun merrie fokken. Het is natuurlijk

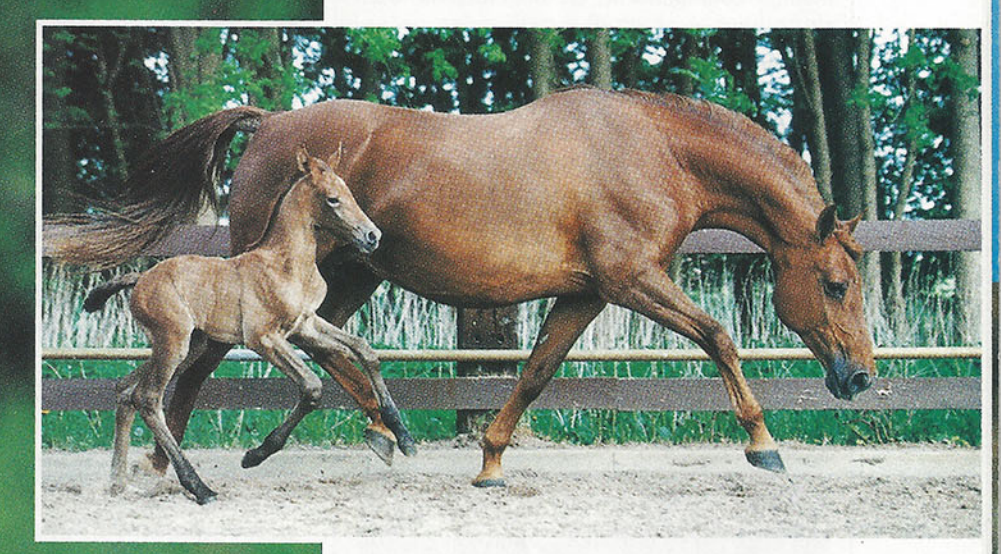

Wendelien met haar veulen van Aktion.

een groot goed dat merries en hengsten in de sport uitkomen, maar loop niet te hard."

"Ik heb vorig jaar twee dagen meegelopen met de KWPN/VSN-adviesdagen. Daar kleefden best wat kinderziektes aan, maar toch heb ik dat als uitermate positef ervaren. Daar kun je de paarden beoordelen op exterieur en de stap en de draf aan de hand, je ziet ze los bewegen en op een sprongetje. Daarvoor was een grote belangstelling en het zou misschien mogelijk zijn om zoiets te combineren met de stamboekopname. Eind mei hebben we in Utrecht onze stamboekopname gehad en daar was de mogelijkheid om de paarden los te laten bewegen en op vrijwillige basis mochten ze ook los springen. Daar was veel enthousiasme en belangstelling voor."

#### **Compleet plaatje**

"Door dat complete plaatje wat je krijgt van dat betreffende paard kun je aan de eigenaar ook heel veel meegeven. We hadden een merrie met een matige beweging en een teer fundament. Op het hout bleek het een zeer patent springpaard te zijn.

# "Het is een groot goed dat

# merries en hengsten in de sport uitkomen,

# maar loop niet te hard"

We hadden dat paard in de bovenbalk op 60 punten gescoord, maar toen we 'm hadden zien springen konden we de fokker met een gerust hart adviseren om een hengst te zoeken met voldoende funda-

In de **Strengen** 

#### Log orgaan

"De Fokkerijraad is in het leven geroepen als een adviesorgaan en daar moet je vanuit gaan. Maar het was ook een log orgaan, met een matige onderlinge communicatie. De fokcommissie heeft best goed gewerkt. Maar onze voorstellen gingen richting Fokkerijraad en daar werd er links en rechts iets van afgehaald, waardoor het uiteindelijke resultaat een compromis was en dat leverde bijna altijd slechte voorstellen op. Neem de hengstenseletie. Op een bepaald moment was er het voorstel: keur de hengsten niet meer af, want dat doen ze zichzelf wel aan. Als je dat populair brengt zijn er een hoop mensen die zeggen: daar zit wat in, dat regelt zichzelf wel weer. Je ziet de meute zo ombuigen, waardoor je stemverhoudingen krijgt van 15 tegen 16. Dan krijg je slechte besluiten."

"Kijk naar de commotie rond het register A. De Fokkerijraad was redelijk eensgezind om de nakomelingen van hengsten die niet KWPN-goedgekeurd zijn pas op driejarige leeftijd op de keuringen toe te laten nadat ze hebben voldaan aan de onderzoeken die voor KWPN-hengsten verplicht zijn. De paarden die goed zijn komen vanzelf op de keuring. Wij hebben dit jaar zelf een veulen van Partout. Als je in de vader en in het veulen gelooft, hoef je niet met zo'n veulen naar de keuring. Nu is dat besluit teruggedraaid en kan alles naar de keuring komen en dan hoor je nu dat het bestuur van mening is dat het register A toch wel een erg grote vergaarbak is geworden. Voor alles zijn motieven te vinden, maar je mag jezelf als KWPN toch best een beetje afschermen."

ment die in de springrichting nakomelingen geeft. Deze fokker was best gelukkig dat hij zijn paard eens had laten vrijspringen, want zo kwam hij veel over zijn merrie te weten."

"Belangrijk is wel dat het succes van een beoordeling als deze staat en valt met de deskundigheid van de jury. Het was een experiment en voor de beoordeling van het vrij bewegen, waaraan men vrijwillig mee kon doen, fungeerde de stamboekcommissie als jury, terwijl voor het

vrijspringen Egbert Schep was gevraagd om mee te beoordelen. Een tijd lang mocht niemand welke betrokkenheid dan ook hebben. Probleem is dat je dan geen deskundigen vindt. Alleen betrokkenen beschikken over voldoende autoriteit. Als ze daar staan te jureren in een groepje en ze geven commentaar dan controleert dat zichzelf."

# "De Fokkerijraad

was een log lichaam"

"We hadden op de stamboekkeuringen een kleine negentig paarden en een gedeelte daarvan deed mee aan het losbewegen. Dat krijg je wanneer het een experiment is, maar gezien en gehoord het enthousiasme van de aanwezigen kunnen we op deze wijze een nieuwe weg inslaan. Je staat heel dicht bij de fokker die door de toevoegingen aan de beoordeling heel anders naar zijn eigen paard kan gaan kijken en daardoor mogelijk voor een andere hengst gaat kiezen dan hij in gedachten had. Ik denk dat de stamboekopname en de adviesdagen heel goed gecombineerd kunnen worden."

"Aardig is wel dat je in de vrije beweging heel veel zaken terugziet die zich ook voordoen aan 'het touwtje', waar dan zoveel mensen op af hebben gegeven. We hebben de zaken nog niet geëvalueerd, dus praat ik een beetje voor mijn beurt, maar het zou toch heel goed mogelijk kunnen zijn om de stamboekopnames 's middags en 's avonds te houden bij een manege. Als je daar dan een dertigtal paarden krijgt kun je ze eerst lineair scoren en dan los laten in de bak van de manege."

"Tiidens de stamboekopnamedagen stond het publiek in de bak en luisterde naar het commentaar dat wij gaven. Zo leer je de mensen anders naar hun paard te laten kijken. 'Dat is een mooi los paard die lekker door zijn lijf beweegt'. 'Dit paard heeft weinig souplesse, deze galoppeert te veel op z'n voorhand'. Dan gaan de mensen meekijken, maar meer nog: ze gaan mee beoordelen en ze beginnen het verschil te zien tussen het

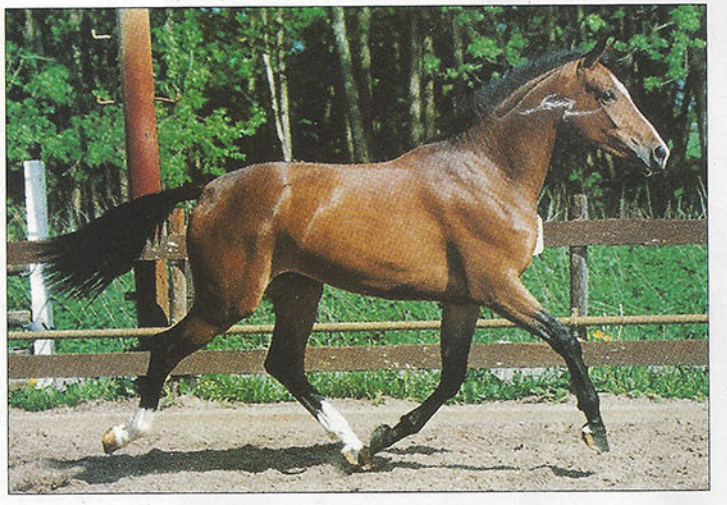

Mitchel (Inspecteur x Zonneglans).

ene en het andere paard. Het is ontzettend leerzaam, ook al door de leuke discussies die ontstaan. Vergeet niet dat de deskundigheid onder de fokkers in sommige gevallen ver te zoeken is. De fokkers die verstand van zaken hebben vinden hun weg wel, maar de mensen die er minder verstand van hebben die kun je op deze manier verder helpen. Er zaten best een aantal merries tussen waarvan ik bij me zelf dacht: 'die zou ik wel willen rijden' en natuurlijk probeer je de eige-

naar duidelijk te maken dat het niet onverstandig zou zijn die merrie in de sport uit te laten

#### In de **Strengen**

## De paarden van **Marian Dorresteijn**

De bloem van de stal is ontegenzeggelijk de nu 16-jarige keur preferente prestatiemerrie Wendelien, die gefokt werd door mevrouw Brandehorst-Vervoorn en die, als velen, door Arie van Baalen werd gekocht. Op zesjarige leefijd verhuisde deze merrie, drachtig van Aktion, naar de stallen van Marian. Zij reed hem in één jaar naar het Z en werd als zesjarige reservekampioen van de fokmerries onder het zadel op de UTV. Het eerste veulen wat geboren werd was een merrieveulen luisterend naar de naam Finesse, die nu Intermediair I loopt. Daarna kwam de Sultanzoon Graffiti, die zesde en vierde werd in wat nu de PAVO Cup is en hij loopt momenteel in Duitsland op Prix St. George-niveau. Van Ulft kwam Habibi die als vierjarige de UTV-kampioenschappen voor paarden met dressuuraanleg won. Hij is Z-dressuur en nog in eigendom van Marian. Darwin leverde met Wendelien Impuls, die als vierjarige onder Marlies van Baalen vierde werd in de PAVO Cup. Hij was startgerechtigd in het Z en is verkocht naar Italië. Toen kwam Joris (v.Sultan) die op de hengstenkeuring ster werd en daarna werd verkocht naar de USA. Van Fair Play staat Kelvin op stal die dit jaar mag akteren in de PAVO Cup. Lincoln is van Clavecimbel. Deze hengst was aangewezen voor Ermelo, maar is gestorven. De volgende is ook weer een zoon van Clavecimbel en luistert naar de naam Morion. Hij is helaas geruind. Navarro is nu één jaar oud, hij heeft Jet Set als vader en blijft eerst nog even hengst. Nu heeft Wendelien weer een merrieveulen aan de voet van Aktion en zij heeft de naam Orchidee mee gekregen. De keurmerrie Finesse heeft twee veulens ge-

bracht. Een nu vijfjarige merrie die ster is en Chronos als vader heeft en de vierjarige stermerrie Kurby, die Frühling als vader heeft en die nu een merrieveulen van Inspekteur aan de voet heeft. Zij is wederom gedekt door Inspekteur. De keurmerrie Epiretha van Zonneglans is de andere fokmerrie. Zij was zelf UTV-kampioene bij de rijpaarden onder het zadel en Z-dressuur. Zij heeft veulens gehad van Darwin, Cocktail, Inspekteur en TCN Partout. Loretha, de driejarige Cocktail-dochter van Epiretha, is verkocht maar blijft voor verdere africhting op de stal van Marian Dorresteijn.

brengen. Maar aan de andere kant is het natuurlijk wel zo dat je niet kunt fokken met een veelbelovende merrie die in de sport wordt uitgebracht. Daar help je de fokkerij ook niet mee vooruit".

### Gedrevenheid

Marian Dorresteijn praat met een bepaalde gedrevenheid waarvan ze zelf zegt dat dit een typische familie-eigenschap is. "Wat we doen willen we goed doen, maar we komen dan ook uit Werkhoven." Coby van Baalen is haar zus, maar het gezin telde nog vier kin-

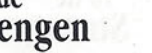

deren. Een broer van haar is hoogleraar en speelt in een band, een andere broer, die boer is, loopt marathons, terwijl de derde broer een niet onverdienstelijke wielrenner was. Een andere zus liep ook marathons, ze voetbalde, als spits omdat ze wilde scoren, en ze zwemt.

"Als het gaat om de specialisatie in de fokkerij richting dressuur en springen is het denk ik nu gemakkelijker in de springpaardrichting dan in de dressuurrichting. In de dressuurrichting zijn we nog maar heel kort bezig, dus daar moeten we heel voorzichtig mee omgaan. Er zijn zat hengsten waar je nooit een dressuurpaard van hoeft te verwachten. Maar aan de andere kant zijn er ook veel hengsten van wie je best een dressuurpaard kunt verwachten. Van de hengsten die echt dressuurpaarden hebben geleverd vind je bijna niets meer in de fokkerij. Van Doruto, Kommandeur, Rinaldo en Pion kregen we paarden met een vlug achterbeen. Wat vinden we daarvan terug in de fokkerij en in de hengstenstapel? Heel weinig. Dan moet je echt met een lampje gaan zoeken. Nu zijn er best wat jonge dressuurhengsten. Die worden gepromoot, ook al omdat ze heel hoog op de index binnenkomen, maar het moet allemaal nog bewezen worden. Je kunt dressuurpaarden pas op latere leeftijd beoordelen of ze het echt worden."

"Iedereen heeft het over de indexen, maar ten aanzien van de dressuurpaardenfokkerij gaan ze uit van een te jonge leeftijd met te veel gemiddelden. Als de B-, de L- en de Mpaarden niet meer meetellen voor de inwe een mooi paard hebben gefokt met een goed karakter. Dat moeten we niet in één keer overhoop gooien door te veel te kijken naar de top van de sport. Dat mooie, dat aansprekende is ook in de dressuurring

- en mischien wel juist daar - belangrijk. Jouw paard kan nog zo goed stappen, draven en galopperen; als hij er uitziet als een ezel moet je twintig keer zo goed rijden als de ruiter op een mooi paard met minder bewegingen."

schikken ook binnen de club. Ik heb makkelijk praten door te zeggen: niet eerder fokken dan wanneer er prestaties zijn neergezet, maar hoeveel fokkers zet je dan buitenspel? Voor de meeste mensen is het fokken van paarden een hobby en niet meer dan dat. Als je soms onderweg ziet welke combinaties mensen gebruiken dan vraag je je werkelijk af: hoe komen ze erbij? Vaak is dat onwetendheid".

#### **Bewerken**

"Voor mij is het belangrijk dat het paard een achterbeen heeft dat zich laat bewerken, zodat het vermogen om het achterbeen te gebruiken optimaal kan worden benut. Daarnaast moeten ze atletisch zijn en goed tussen de oren. Voor het uiteindelijke resultaat is dat laatste het allerbelangrijkste. Je kunt beter een paard hebben dat qua bewegingen niet alles in huis heeft, dat iets minder atleet is, maar dat een karakter heeft waarmee het tot het gaatje wil gaan. Daar kom je uiteindelijk verder mee dan wanneer een paard dat karakter ontbeert. Maar helaas weet je pas of een paard het Grand Prixniveau aankan als je zover bent. Piaffe en passage zien er niet uit wanneer een paard daarvoor het natuurlijke talent niet heeft. Je kunt het ze wel leren, maar piaffe en passage moeten ze van nature in zich hebben". "Wendelien komt zelf uit een gerenommeerde merriestam. Op het moment dat ze bij ons kwam was ze dragend van haar derde

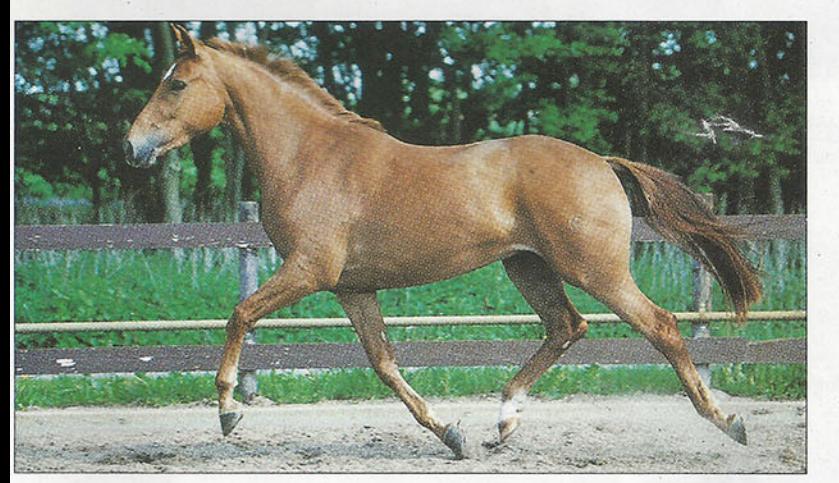

Loretha (Cocktail x Zonneglans) is verkocht, maar blijft voor verdere africhting op stal bij Marian.

dexen, krijg je een volledig andere index. Als je echt werk wilt maken van een gespecialiseerde dressuurpaardenfokkerij moet je voor de indexen pas de paarden op ZZ niveau en hoger mee laten tellen. Goed, we zullen wel niet om de index van de jonge hengsten heen kunnen, maar als we echt gaan kijken naar de hengsten die kinderen hebben gebracht die het fysiek aan blijven kunnen om op zwaar en dus hoog niveau te presteren en die in het hoofd ook nog goed blijven, kan de index naar mijn mening tot ongeveer 15 hengsten worden beperkt."

"We moeten ons ook terdege realiseren dat

veulen. Ze had een IBOP van 90 punten, maar gezien haar capaciteiten was het best interessant om haar ook nog in de sport uit te brengen. Ze werd reservekampioen bij de fokmerries onder het zadel op de UTV en liep heel verdienstelijk in de klasse Zdressuur. Op hoger niveau gaan sport en fokkerij echter niet samen. Haar kinderen hebben op-

vallend veel overeenkomsten met de moeder, zoals een prettig karakter, goede bewegingen en een mooie houding."

"We verkopen niet graag een veulen; het is onze hobby om ze op te fokken en om er als jong paard wat mee te doen.

Wij zijn in een bevoorrechte positie. Ik rij en heb alle mogelijkheden om onze eigen fokprodukten in de sport uit te brengen. Als je dat niet hebt, wordt het financieel moeilijk haalbaar. Daarom ben ik ook zo blij dat de IBOP gehandhaafd is. Je kunt beter iets doen dan niets doen en zo hou je de fokkers die niet over voldoende financiële middelen be-

> In de **Strengen**

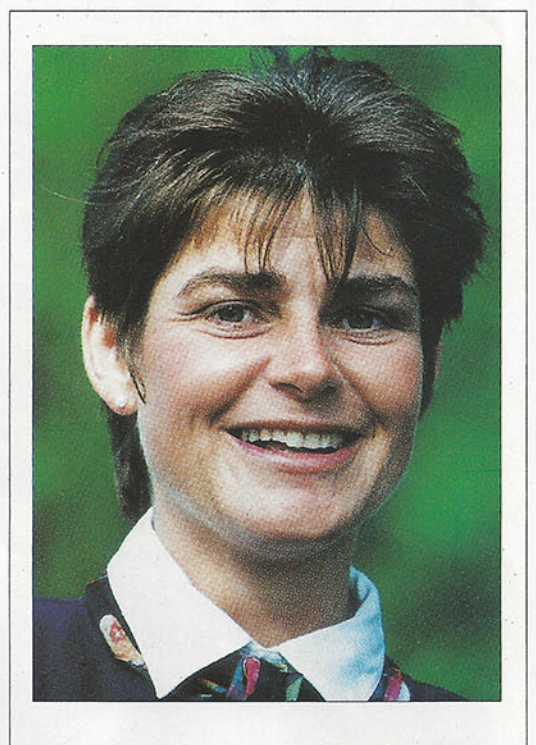

### Marian Dorresteijn in een handvol vragen:

Wat is het beste paard dat je ooit gezien hebt? Bo.

Wat is de mooiste ervaring in je leven? Hoop ik over twee maanden te weten.

Wat is het laatste boek dat je hebt gelezen?

Ik zou het niet weten. Naast de krant en de vakbladen heb ik geen tijd over.

Wat is je favoriete tv-programma? Alle sportprogramma's.

Wat is je hobby naast de paarden? Aerobics.

Wat hoop je dat je kindje wordt, een jongen of een meisje? Maak niet uit, als het maar gezond is.

Wat is het mooiste van je zwangerschap? De spanning van een nieuw leven.

Wat zou je mee nemen naar een onbewoond eiland? Wil ik absoluut niet naar toe.

Hoe vind je het dat je moeder wordt? Een nieuwe uitdaging.